## Leveraging MPST in Linux with Application Guidance to Achieve Power and Performance Goals

Michael R. Jantz<sup>1</sup>, Kshitij A. Doshi<sup>2</sup>, Prasad A. Kulkarni<sup>1</sup>, and Heechul Yun<sup>1</sup>

<sup>1</sup>University of Kansas, Lawrence, Kansas 2 Intel Corporation, Chandler, Arizona

## Introduction

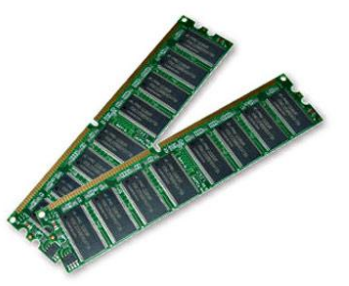

- Memory has become a significant player in power and performance
- Memory power management is challenging
- Propose a collaborative approach between applications, operating system, and hardware:
	- Applications insert instructions to communicate to OS memory usage intent
	- OS re-architect memory management to interpret application intent and manage memory over hardware units
	- Hardware communicate hardware layout to the OS to guide memory management decisions
- Implemented framework by re-architecting recent Linux kernel
- Experimental evaluation with industrial-grade JVM  $\frac{2}{2}$

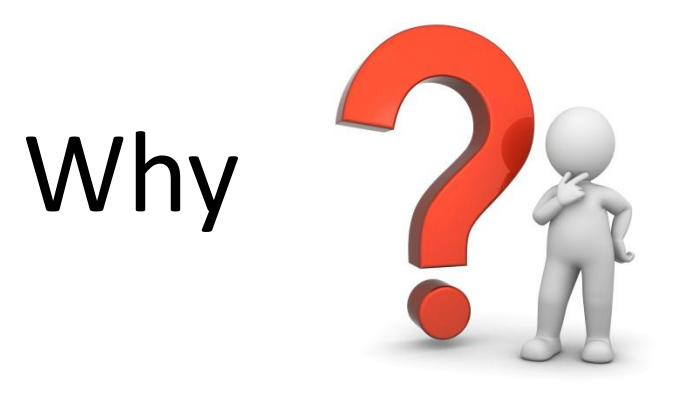

- CPU and Memory are most significant players for power and performance
	- In servers, memory power == 40% of total power [1]
- Applications can direct CPU usage
	- threads may be affinitized to individual cores or migrated b/w cores
	- prioritize threads for task deadlines (with nice)
	- individual cores may be turned off when unused
- *Surprisingly, much of this flexibility does not exist for controlling memory*

## Example Scenario

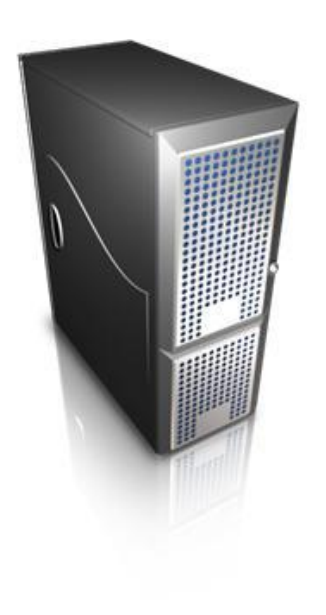

- System with database workload with 512GB DRAM
	- All memory in use, but only 2% of pages are accessed frequently
	- CPU utilization is low
- **How to reduce power consumption?**

### Challenges in Managing Memory Power

- Memory refs. have temporal and spatial variation
- At least two levels of virtualization:
	- Virtual memory abstracts away application-level info
	- Physical memory viewed as single, contiguous array of storage
- No way for agents to cooperate with the OS and with each other
- Lack of a tuning methodology

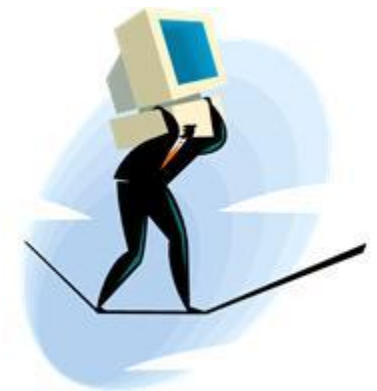

#### A Collaborative Approach

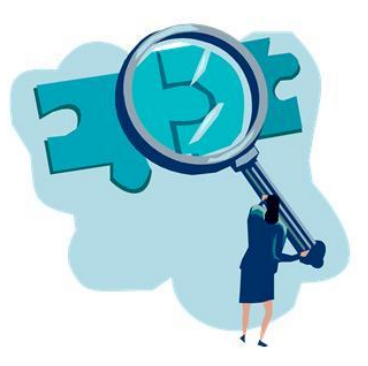

- Our approach: enable applications to guide mem. mgmt.
- Requires collaboration between the application, OS, and hardware:
	- Interface for communicating application intent to OS
	- Ability to keep track of which memory hardware units host which physical pages during memory mgmt.
- To achieve this, we propose the following abstractions:
	- Colors
	- Trays

#### Communicating Application Intent with Colors

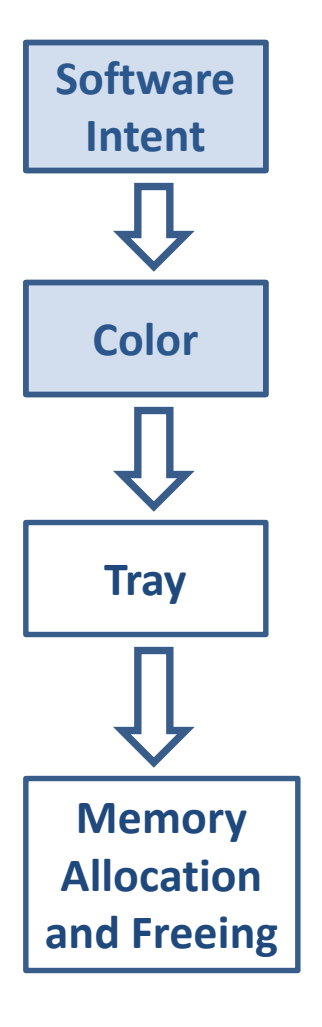

- Color = a hint for how pages will be used
	- Colors applied to sets of virtual pages that are alike
	- Attributes associated with each color
- Attributes express different types of distinctions:
	- Hot and cold pages (frequency of access)
	- Pages belonging to data structures with different usage patterns
- Allow applications to remain agnostic to lower level details of mem. mgmt.

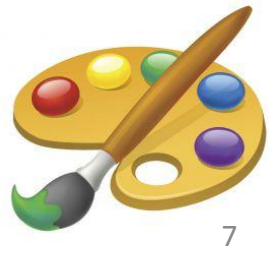

#### Power-Manageable Units Represented as Trays

**Software Intent Color Tray Memory Allocation and Freeing**

- Tray = software structure containing sets of pages that constitute a power-manageable unit
- Requires mapping from physical addresses to power-manageable units
- ACPI 5.0 *memory power state table* (MPST):
	- Phys. address ranges --> mem. hardware units

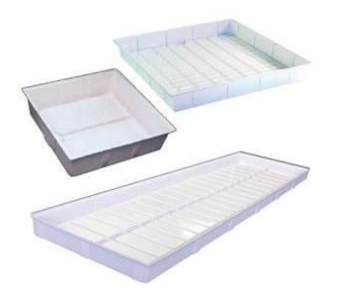

# Coloring Example

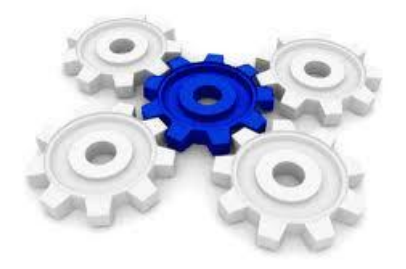

- Application with two distinct sets of memory
	- Large set of infrequently accessed (cold) memory
	- Small set of frequently accessed (hot) memory
- Specify guidance as a set of standard intents
	- MEM-INTENSITY (hot or cold)
	- MEM-CAPACITY (% of dynamic RSS)
- Intents enable OS to manage mem. more efficiently
	- Save power by co-locating hot / cold memory
	- Recycle large span of cold pages more aggressively

### Configuration File to Specify Intents

# Specification for frequency of reference: INTENT MEM-INTENSITY # Specification for containing total spread: INTENT MEM-CAPACITY # Mapping to a set of colors: MEM-INTENSITY RED 0 // hot pages MEM-CAPACITY RED 5// hint - 5% of RSS MEM-INTENSITY BLUE 1 // cold pages MEM-CAPACITY BLUE 3 // hint - 3% of RSS

- Associate colors with intents in configuration files
- Parses config file to create and structure data passed to the OS

# Memory Coloring System Calls

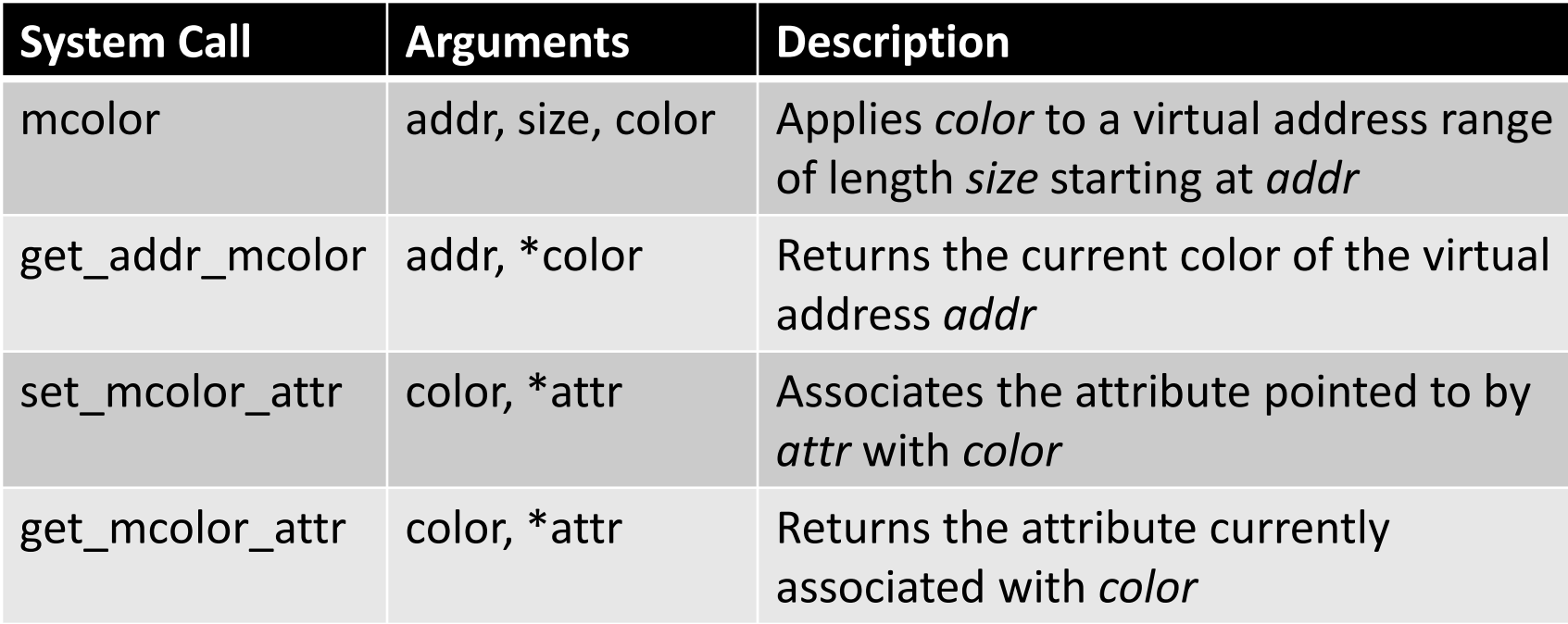

- Specify colors / intents using system calls
- Use *mcolor*, *set\_mcolor\_attr* to color application pages

## Memory Management in Linux

**Operating System** 

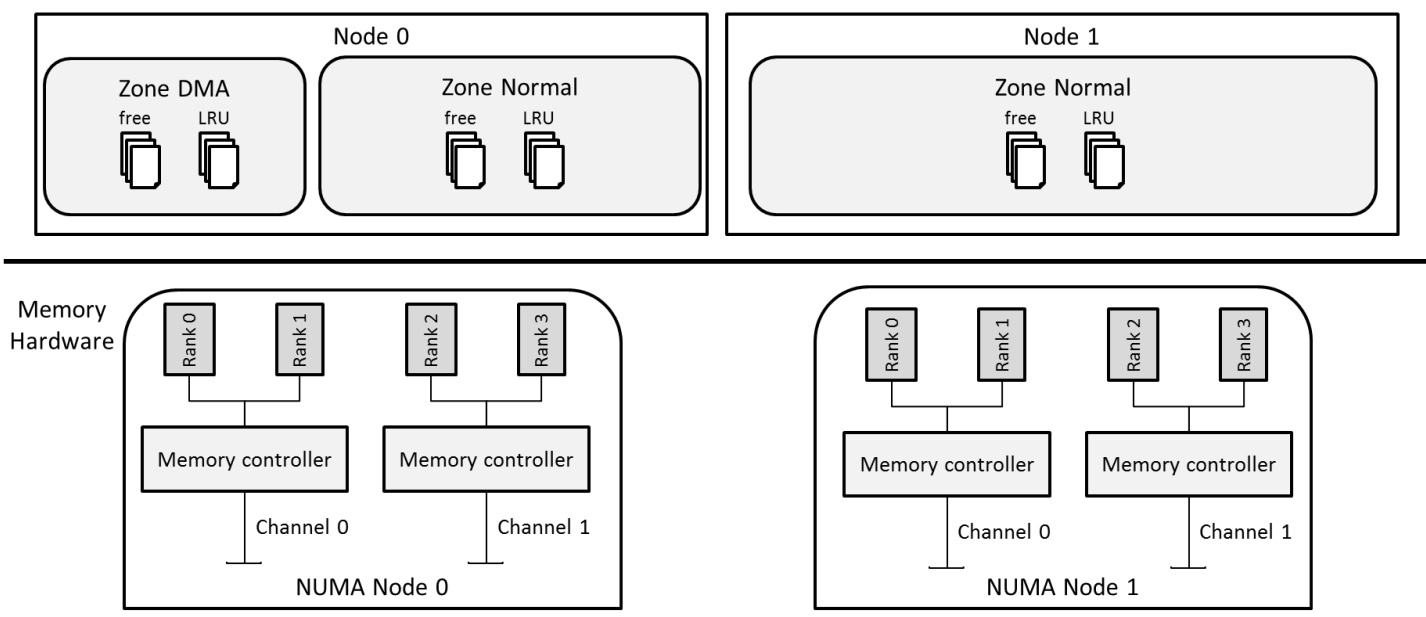

Memory management in the default Linux kernel

- Default Linux kernel organizes physical memory *hierarchically*
	- Nodes --> zones --> lists of physical pages (free lists, LRU lists)
- Distinction for pages on different nodes, but not different ranks

## Tray Implementation

Operating System

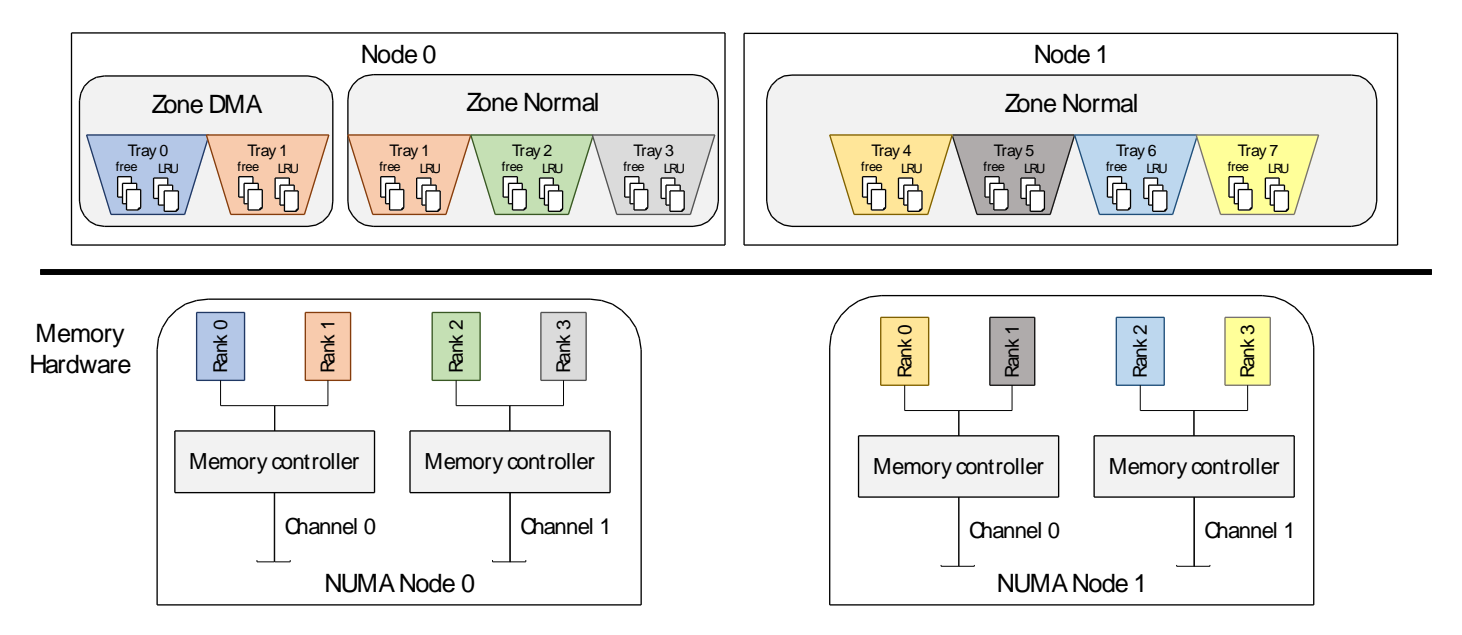

Memory management with tray structures in our modified Linux kernel

- Trays exist as a division between zones and physical pages
- Each tray corresponds to a rank, maintains its own lists of pages
- Kernel memory mgmt. routines modified to operate over trays

### Evaluation

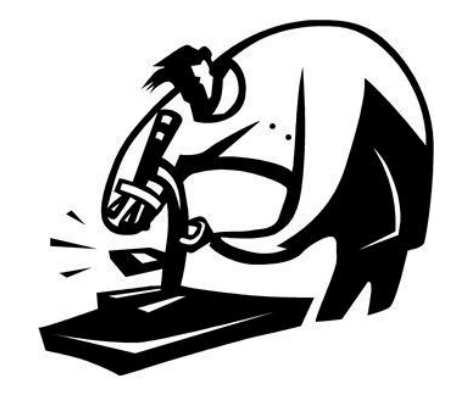

- Emulating NUMA API's
- Enabling power consumption proportional to the active footprint

### Emulating NUMA API's

- Modern server systems include API for managing memory over NUMA nodes
- Our goal: demonstrate that framework is flexible and efficient enough to emulate NUMA API functionality
- Experimental Setup
	- Oracle's HotSpot JVM includes optimization to improve DRAM access locality (implemented w/ NUMA API's)
	- Modified HotSpot to control memory placement using mem. coloring
	- Compare performance with the default configuration and with optimization implemented w/ NUMA API's and w/ memory coloring

#### Memory Coloring Emulates the NUMA API

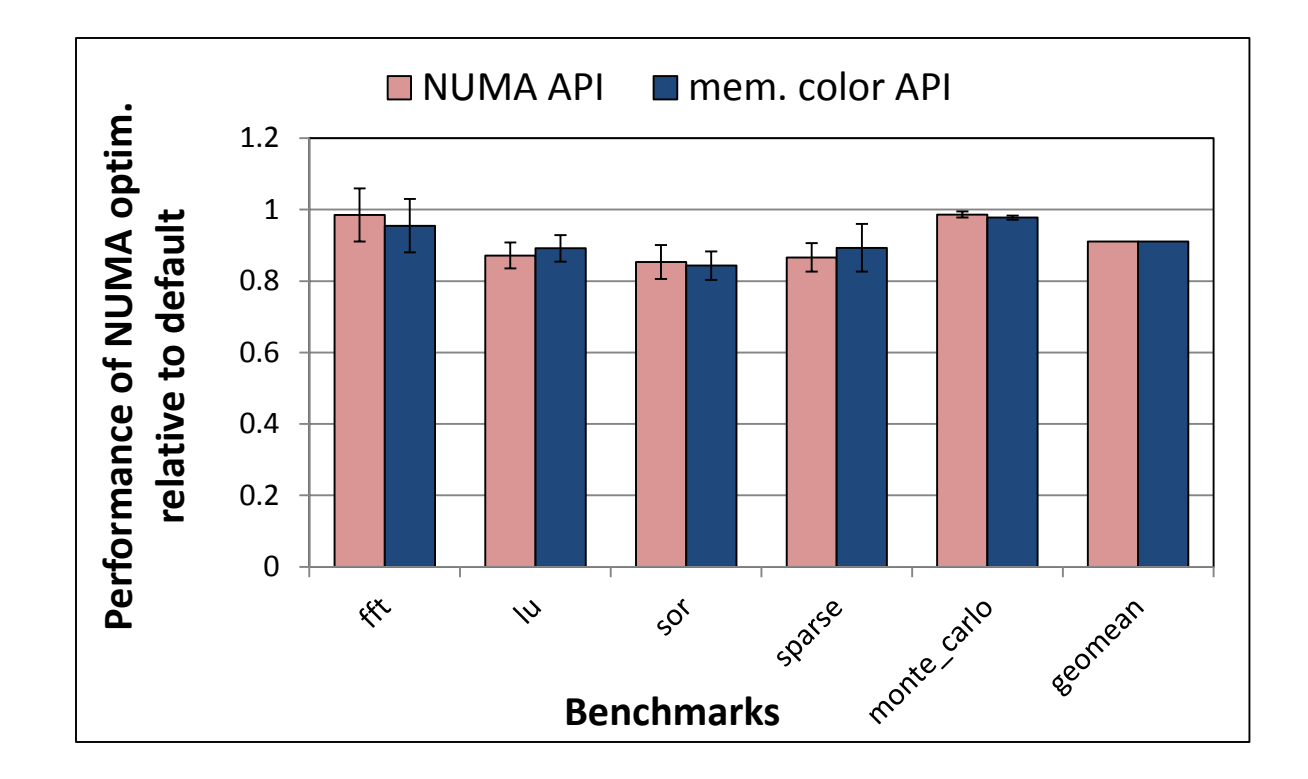

- Performance of SciMark 2.0 benchmarks with "NUMA-optimized" HotSpot implemented with (1) NUMA API's and (2) memory coloring framework
- Performance is similar for both implementations

#### Memory Coloring Emulates the NUMA API

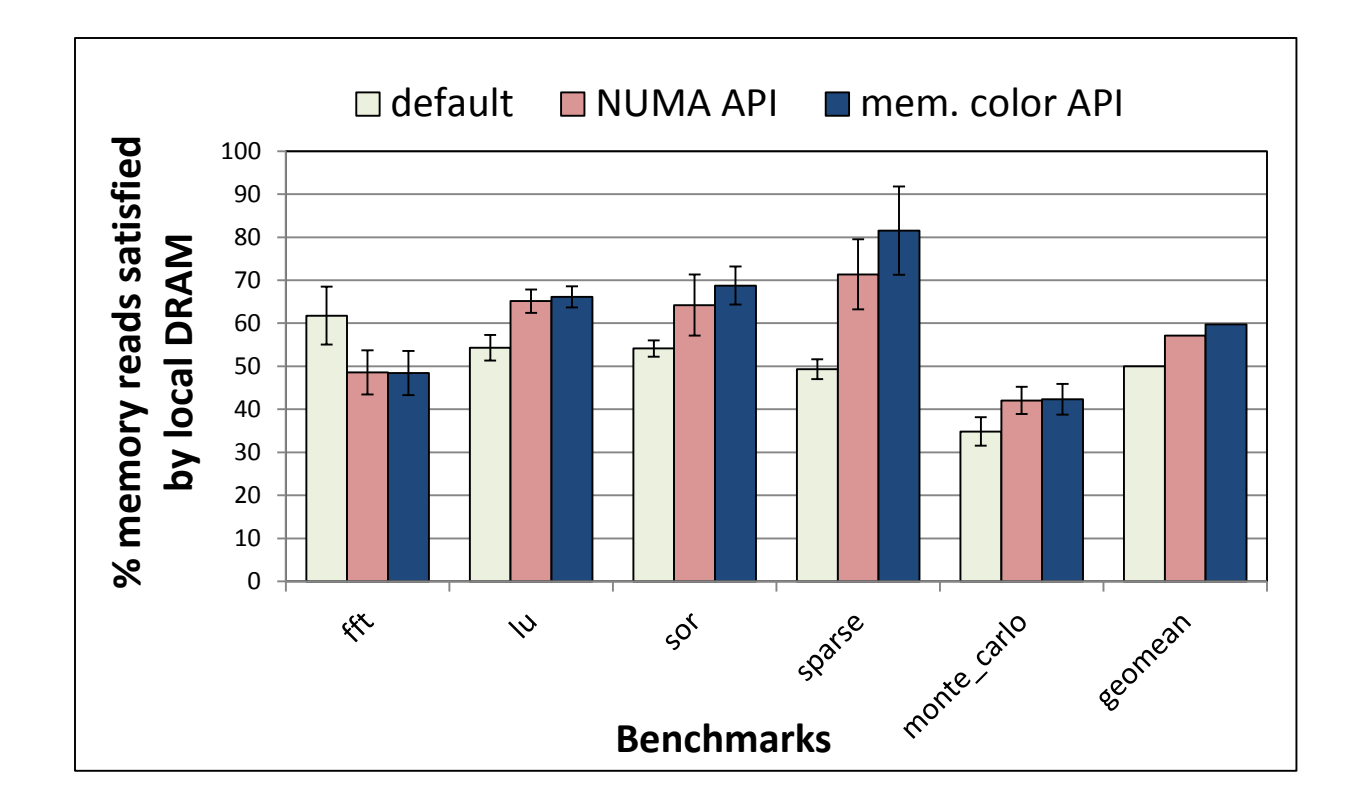

- % of memory reads satisfied by NUMA-local DRAM for SciMark 2.0 benchmarks with each HotSpot configuration.
- Performance with each implementation is (again) roughly the same

#### Enabling Power Consumption Proportional to the Active Footprint

- Our goal: demonstrate potential of our custom kernel to reduce power in memory
- Experimental setup:
	- Custom workload that incrementally increases memory usage in 2GB steps
	- Compare three configurations on single node of server machine with 16GB of RAM
		- Default kernel with physical address interleaving
		- Default kernel with no interleaving
		- Custom kernel with tray-based allocation

#### Enabling Power Consumption Proportional to the Active Footprint

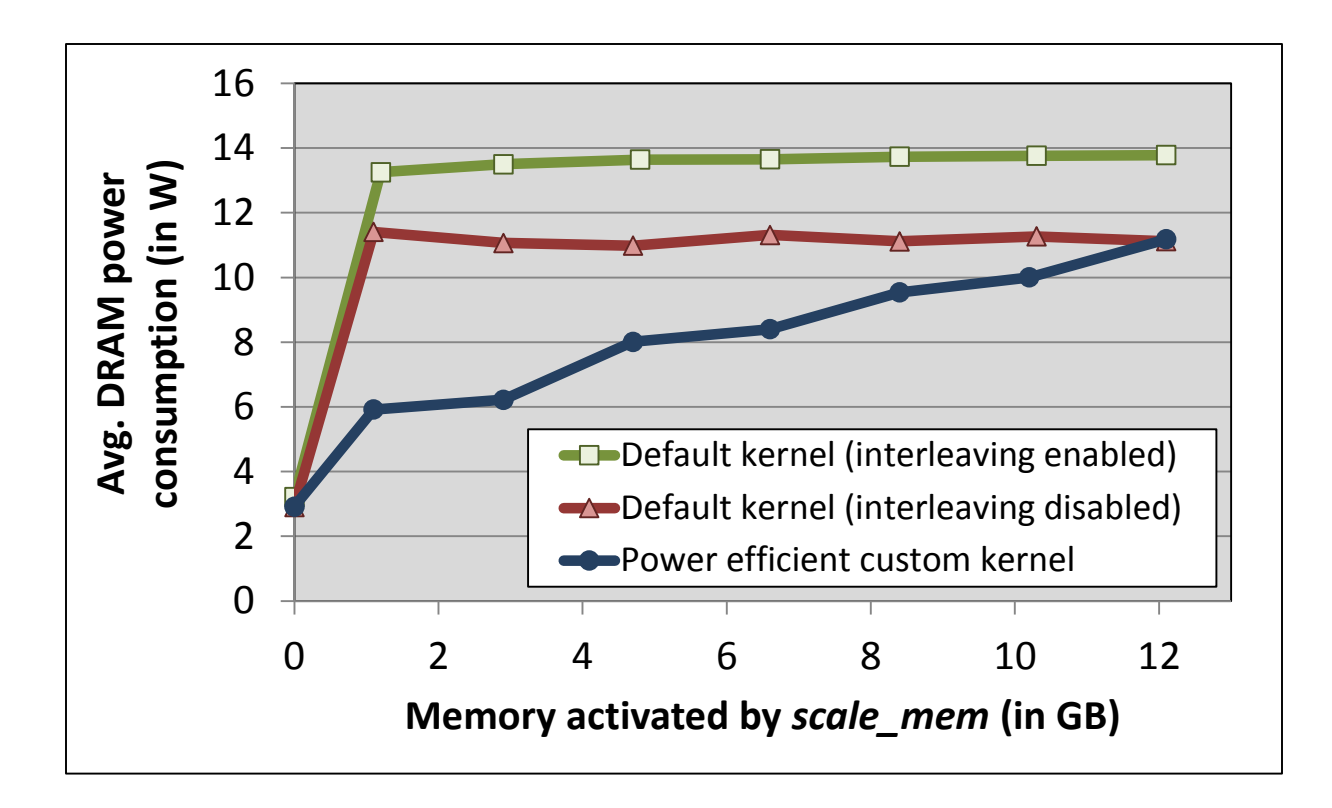

- Default kernel yields high power consumption even with small footprint
- Custom kernel tray-based allocation enables power consumption proportional to the active footprint

## Future Improvements

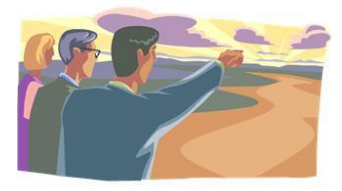

- Problems:
	- Little understanding of which colors or coloring hints will be most useful for existing workloads
	- All colors and hints must be manually inserted
- Developing a set of tools to profile, analyze and control memory usage for applications
- Capabilities we are working on:
	- Detailed memory usage feedback over colored regions
	- On-line techniques to adapt guidance to feedback
	- Compiler / runtime integration to *automatically* partition and color address space based on profiles of memory usage activity

### Conclusion

- A critical first step in meeting the need for a fine-grained, power-aware flexible provisioning of memory.
- Initial implementation demonstrates value – But there is much more to be done
- Questions?

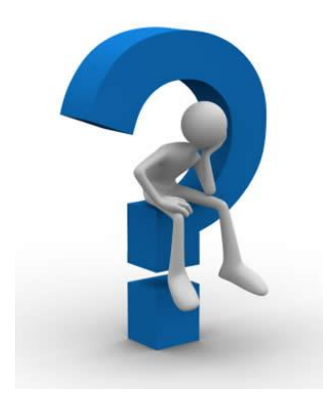

### References

1. C. Lefurgy, K. Rajamani, F. Rawson, W. Felter, M. Kistler, and T. W. Keller. Energy management for commercial servers. Computer ,36 (12):39–48, Dec. 2003

## Backup

#### Default Linux Kernel

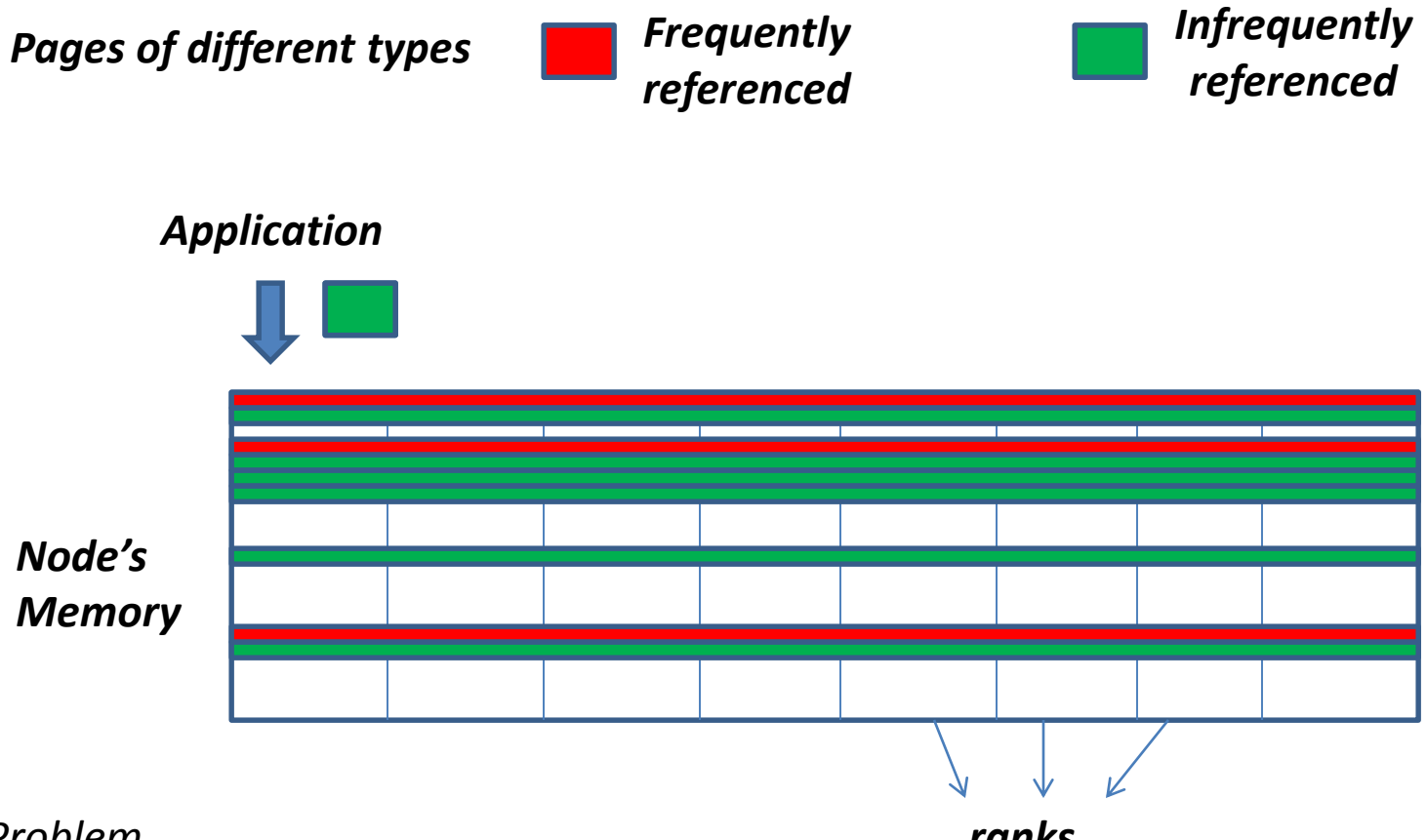

*Problem*

*ranks*

*Operating system does not see a distinction between:*

- *different types of pages from the application*
- *different units of memory that can be independently power managed*

#### Custom Kernel with Memory Containerization

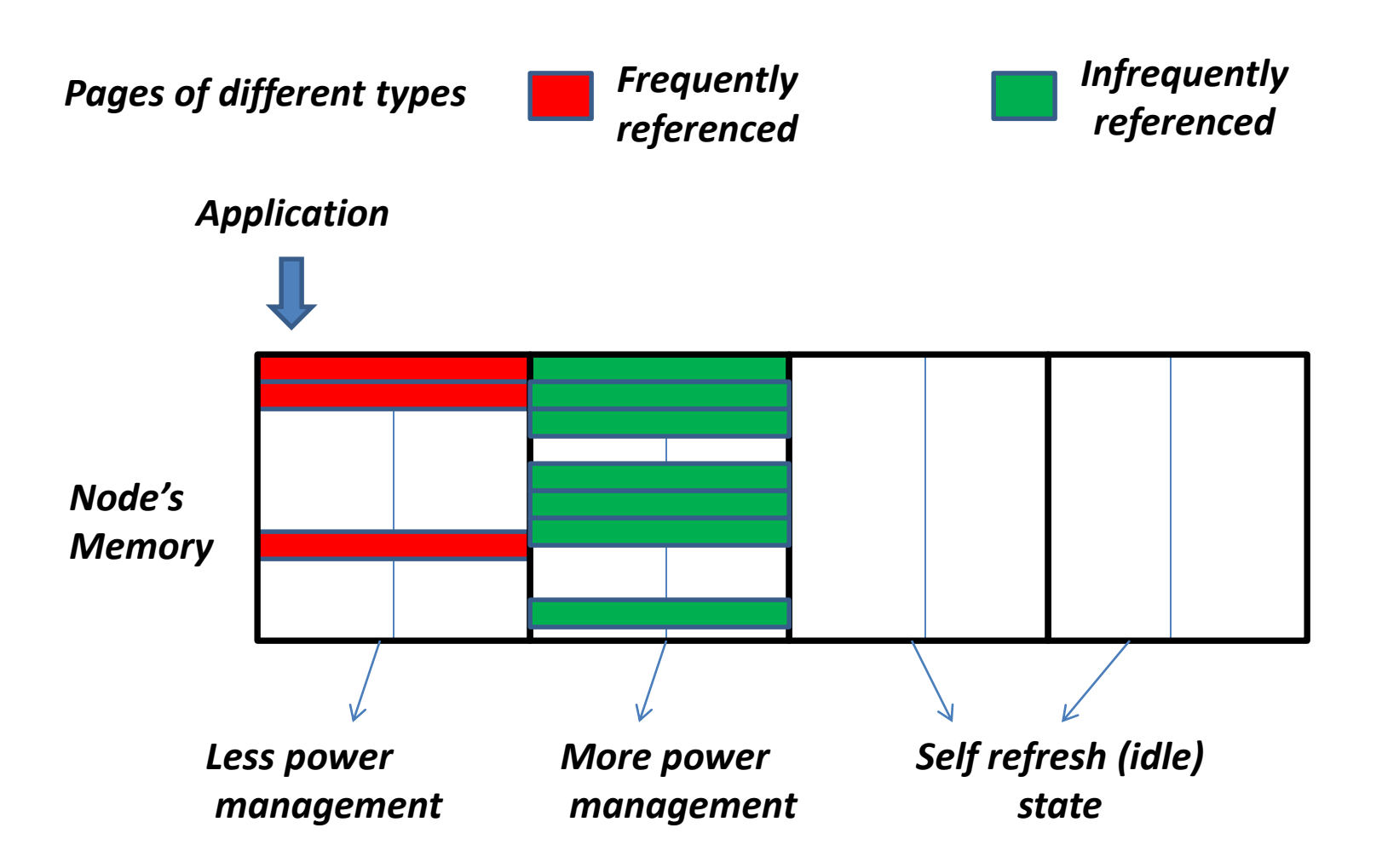

Note: not drawn to scale- 10<sup>6</sup> 4kB pages can be contained in a 4GB DIMM

### Analysis to Automatically Generate Memory Coloring Hints

• Advantages to memory coloring:

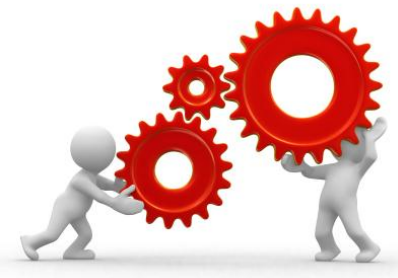

- Broad spectrum of hints can be overlapped
- Hints can adapt to changes in the system
- Specific tasks
	- Build post-processing to search profiling data for regions to color
	- Construct analysis to relate objects that should be colored to source code
	- Manually insert coloring hints into application to apply ideal guidance and evaluate its impact

# Novel System Tools

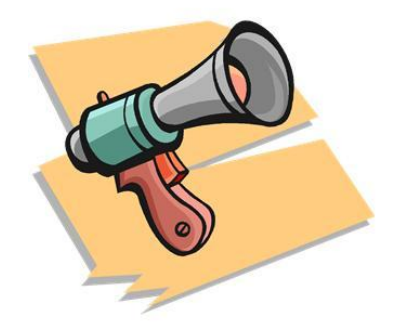

- Memory usage statistics over colored regions
	- $-$  Similar to  $\gamma_{\text{proc}}$  tools that enable users to query systemwide or per-application memory usage
	- Example: monitor page faults over a particular data structure
	- Will further improve memory usage guidance
- Monitoring memory usage over trays
	- Benefits applications such as whole-system virtualization
	- $-$  Provide user-level access to trays through  $/$ proc

### More Workloads and Usage Scenarios

- Evaluate approach with complex, multi-tier workloads at the realistic scale of server systems
	- Potential applications: open source database, web server, J2EE software packages
- Explore maximizing performance by distributing high-value data widely across memory channels
- Hints for expected access patterns
	- Application guided read ahead or fault ahead with structures with expected sequential access
- Different page recycling policies for trays